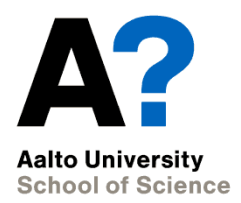

# **Assignment 2 Control of thermal power plant**

Assignment practicalities MS-E2133 Systems Analysis Laboratory II

The document can be stored and made available to the public on the open internet pages of Aalto University. All other rights are reserved.

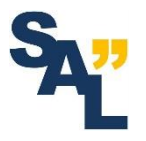

# **Completing the assignment**

- Read and familiarize yourself with the assignment instructions and ready-made MATLAB/Simulink files
- Explore and study the topic of the assignment
	- Åström, K. J. and Murray, R. M. *Feedback systems: an introduction for scientists and engineers.* Ch. 1, 5.4, 6, 10
	- Kirk, Donald E. *Optimal control theory: an introduction*. Ch. 5.2
	- Supplementary material on the MyCourses-page
		- Model reduction
		- Säätötekniikka (in Finnish)

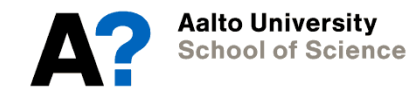

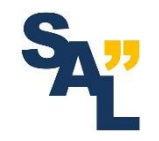

#### **Schedule**

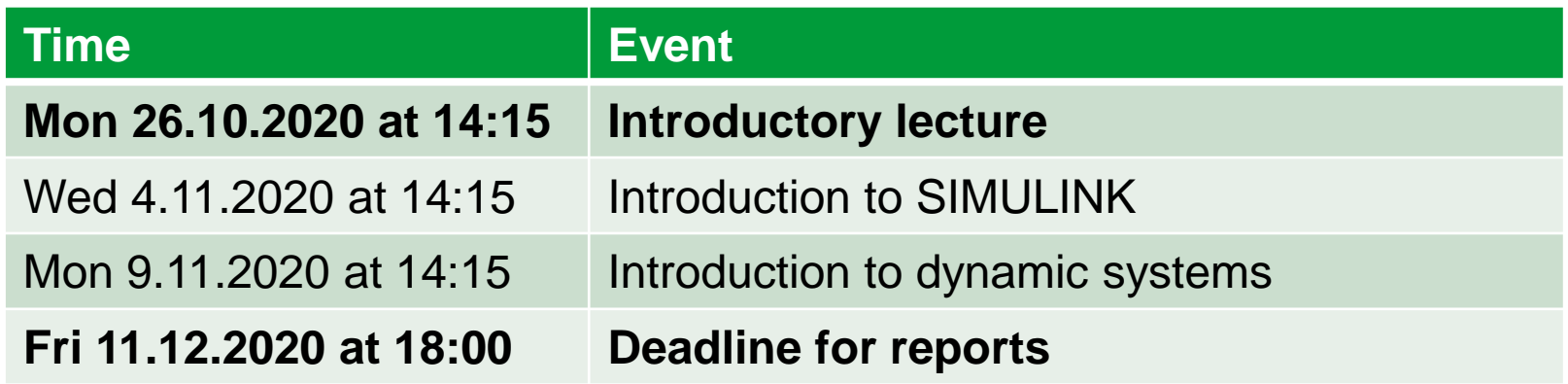

- Link to additional lectures in MyCourses
- Reserve enough time to complete the assignment
- Workload should be about the same as in the first assignment

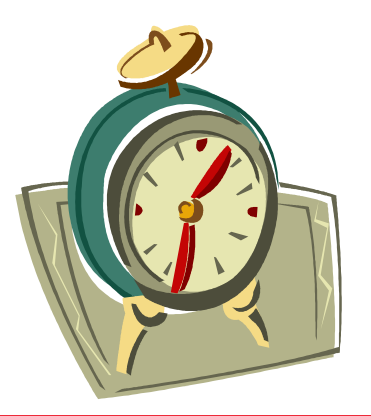

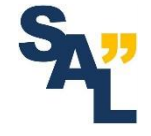

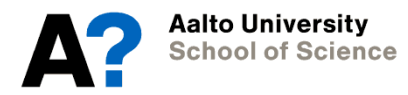

#### **Assistant's reception hours**

- Via Zoom on Wednesdays at 14:15 (16:00)
	- <https://aalto.zoom.us/j/65019324844> (same link every week)
	- Individual guidance for each group
		- "Waiting room" feature of Zoom is activated for the meeting
		- Assistant will pick participants in the order of arrival wait for your turn in the queue
	- If nobody shows up during the first 30 minutes, the assistant may leave
- At other times by appointment
- E-mail [\(janne.lahti@aalto.fi](mailto:mikko.harju@aalto.fi))
- Any problems related to the course
	- Questions about the assignment instructions
	- Problems related to MATLAB

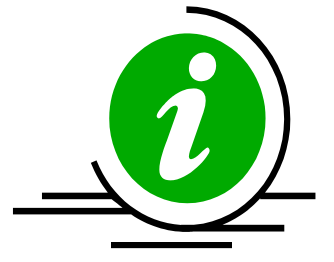

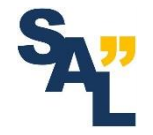

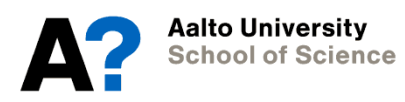

# **Writing the report**

- Answer **all questions** given in the assignment instructions
	- Many short questions, read the instructions carefully
- Justify your answers
	- Show that you understand the problem and the solution
- Simulation required in many questions
	- In many cases the solution is found through trial & error
	- Simulate with different starting states and parameter values
- Return the project work via MyCourses
	- The complete report (.pdf)
	- All MATLAB- and SIMULINK-files (.zip)
		- Different SIMULINK models for Exercises 3, 5, 7, 9 and 11

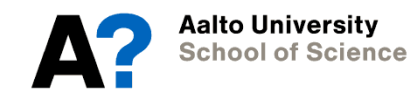

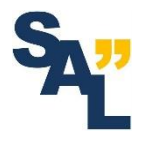

### **Grading**

- All tasks must be completed and questions answered
	- Each task is graded separately, but extra points can be awarded for particularly good answers
- All required figures must be included and commented
- Demonstrate understanding
- The assignment is graded based on the first submitted report
	- Significant flaws or shortcomings must be corrected before passing the course
- The grade for the course is determined based on the average of the two assignments

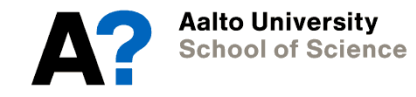

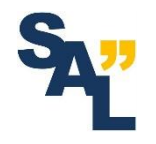

#### **Pairs**

- By default, it is assumed that you work similarly as in the first project (with same pair / alone)
- If you want now to:
	- Change your pair / start working alone, notify the course assistant (and your previous pair!)
	- Find a pair after doing the first project alone, notify the course assistant who can check if it is possible  $(=$  if there are also others who like to find pair now)
- **→ Send a message to [janne.lahti@aalto.fi](mailto:janne.lahti@aalto.fi)**

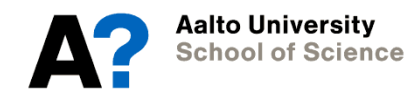

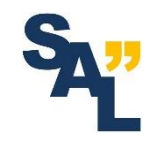